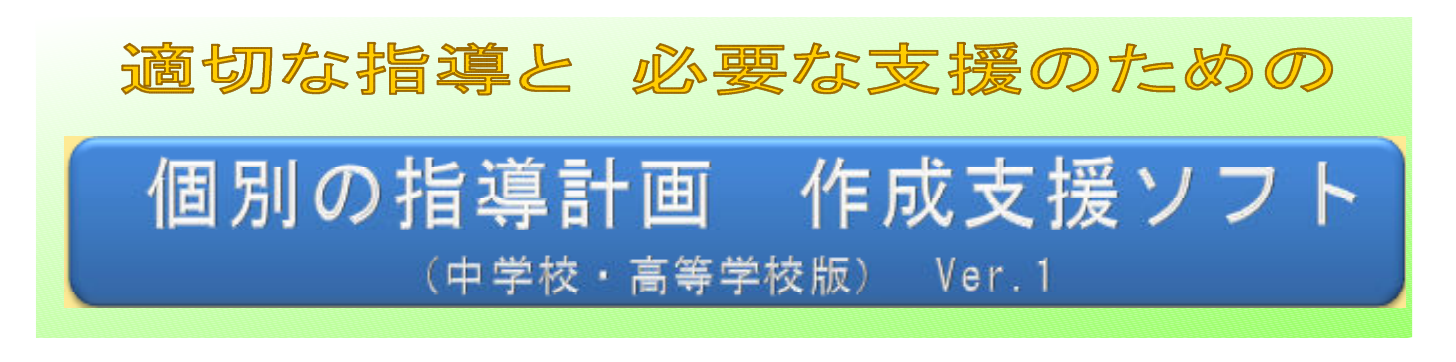

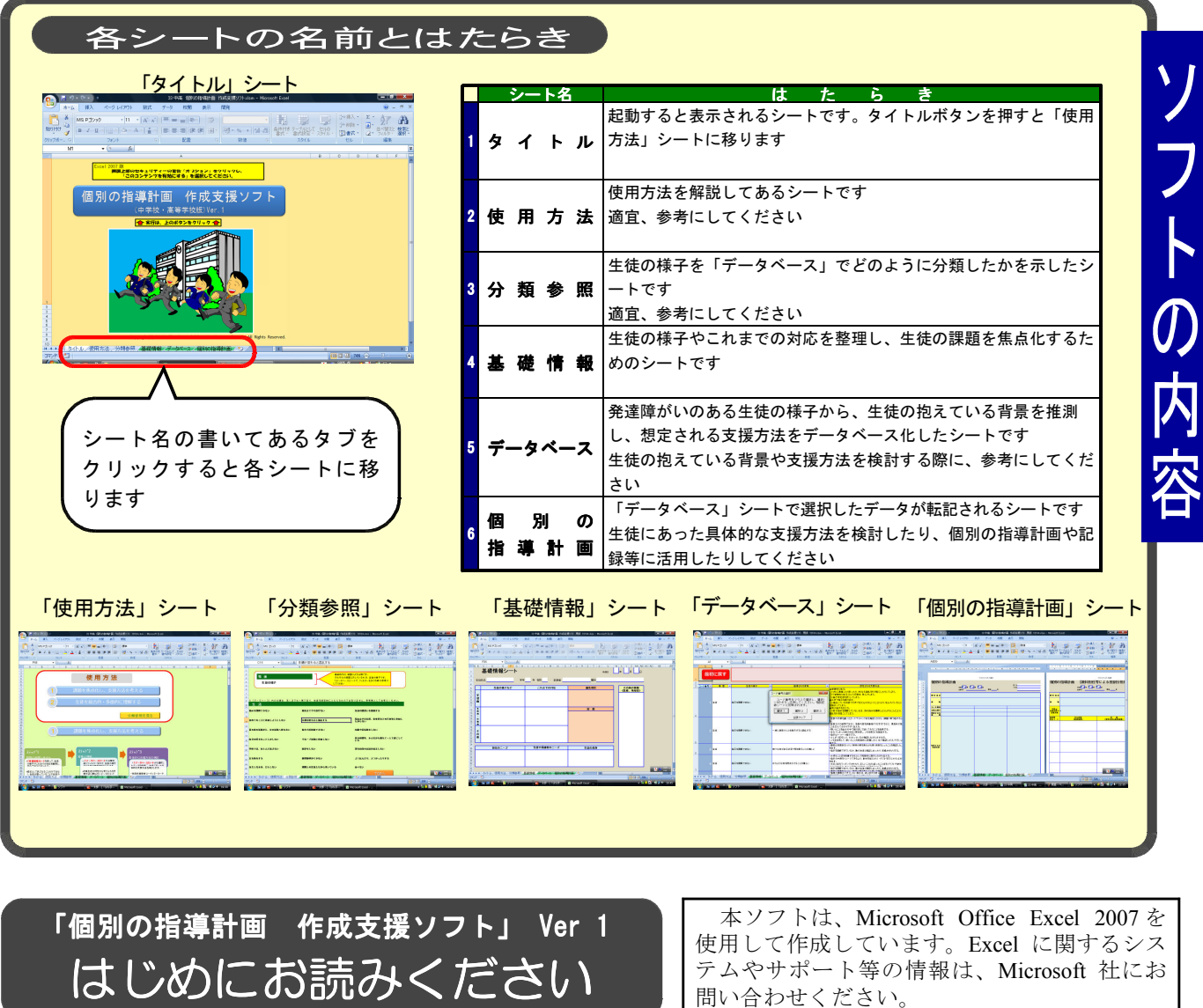

はじめにExcelのバージョンを確認してください。バージョンによって操作が異なります。 本ソフトの性能を最大限に発揮するためには、Excel2007の使用を推奨します。

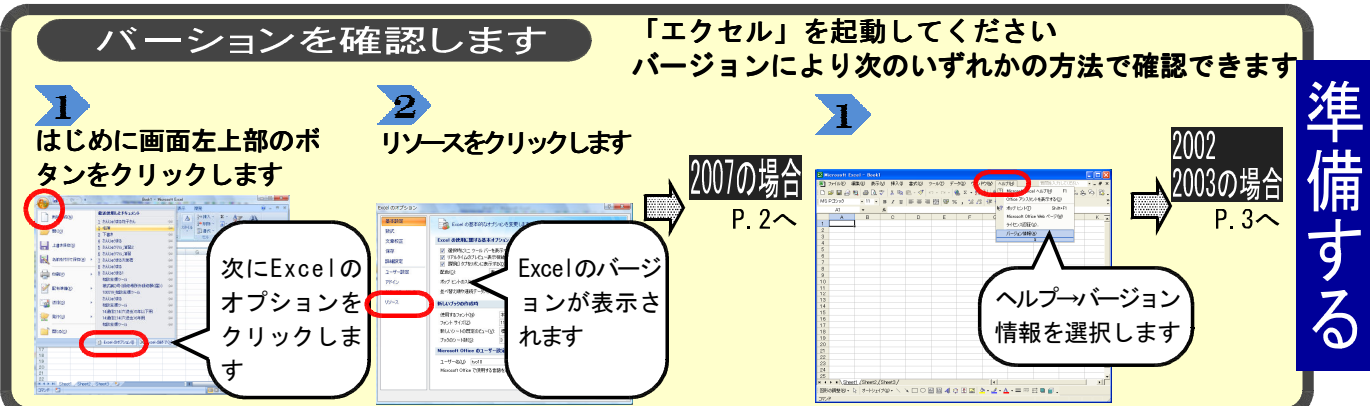

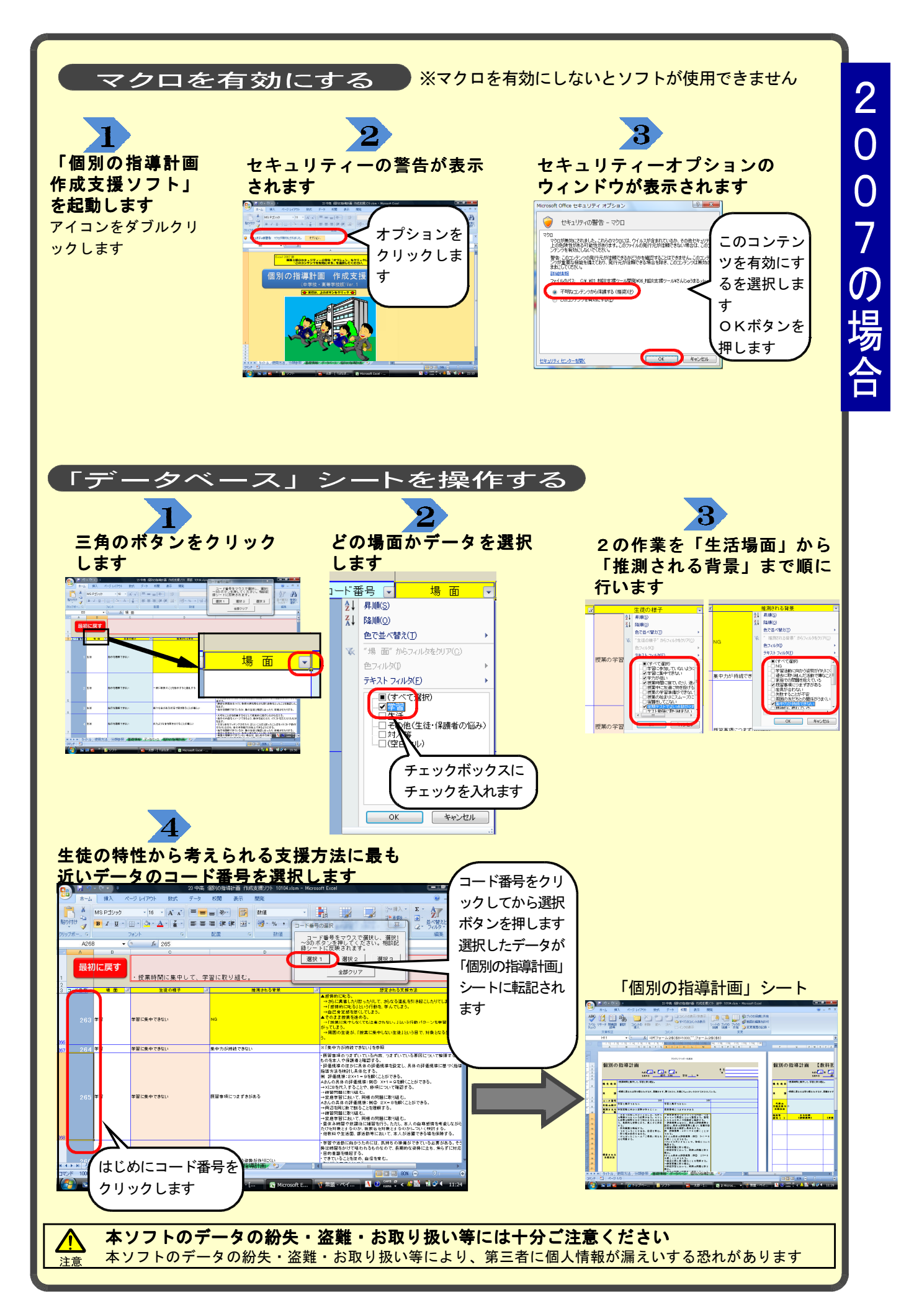

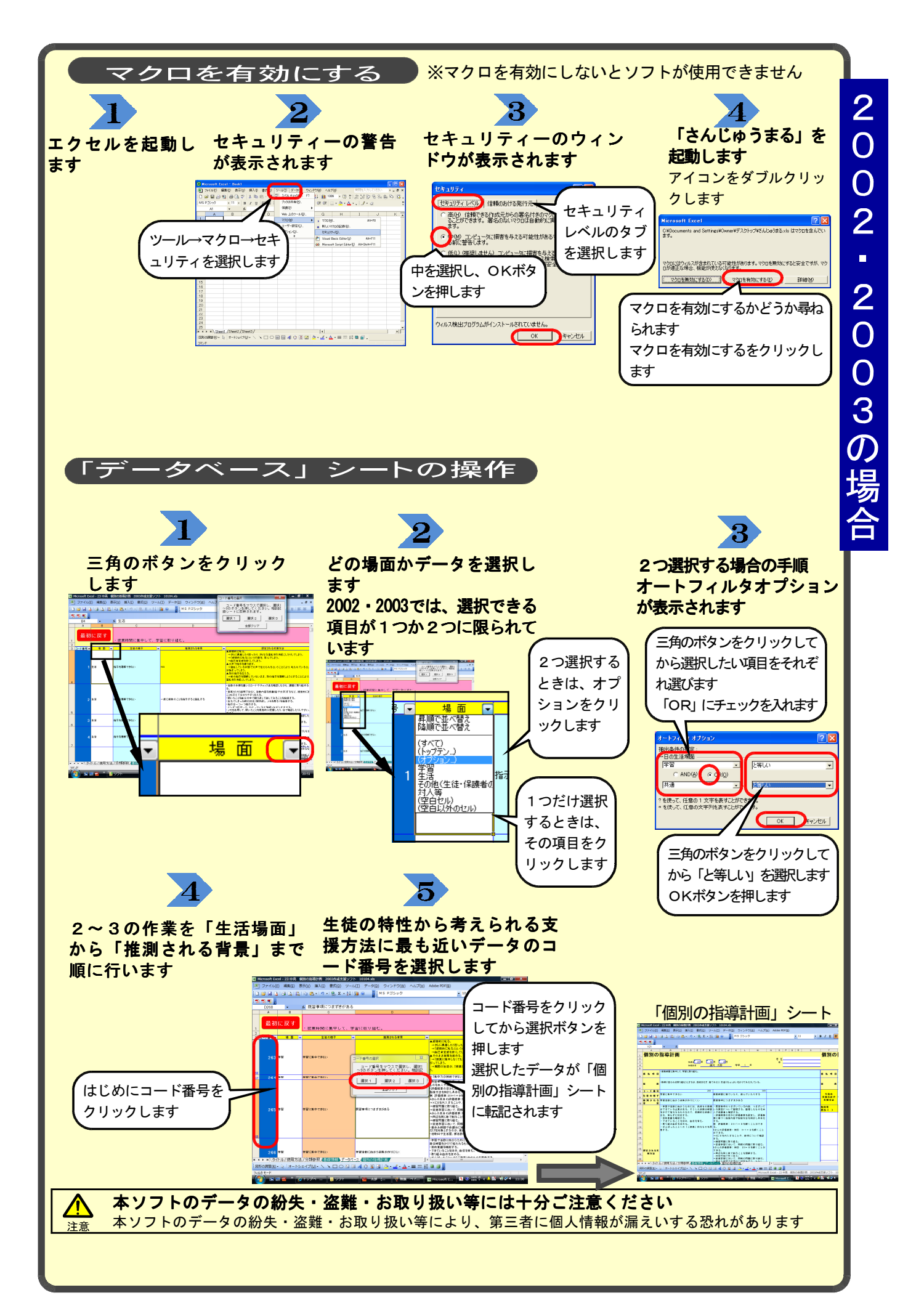

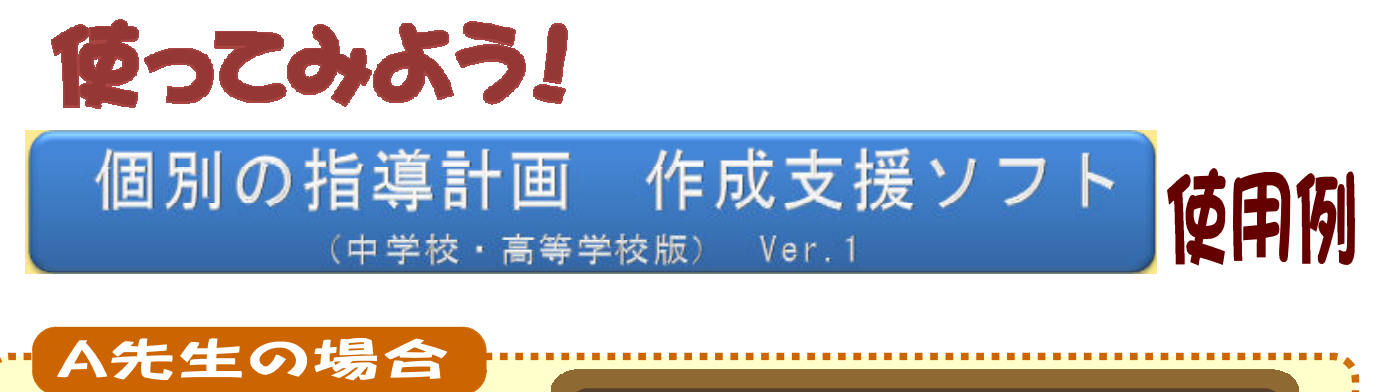

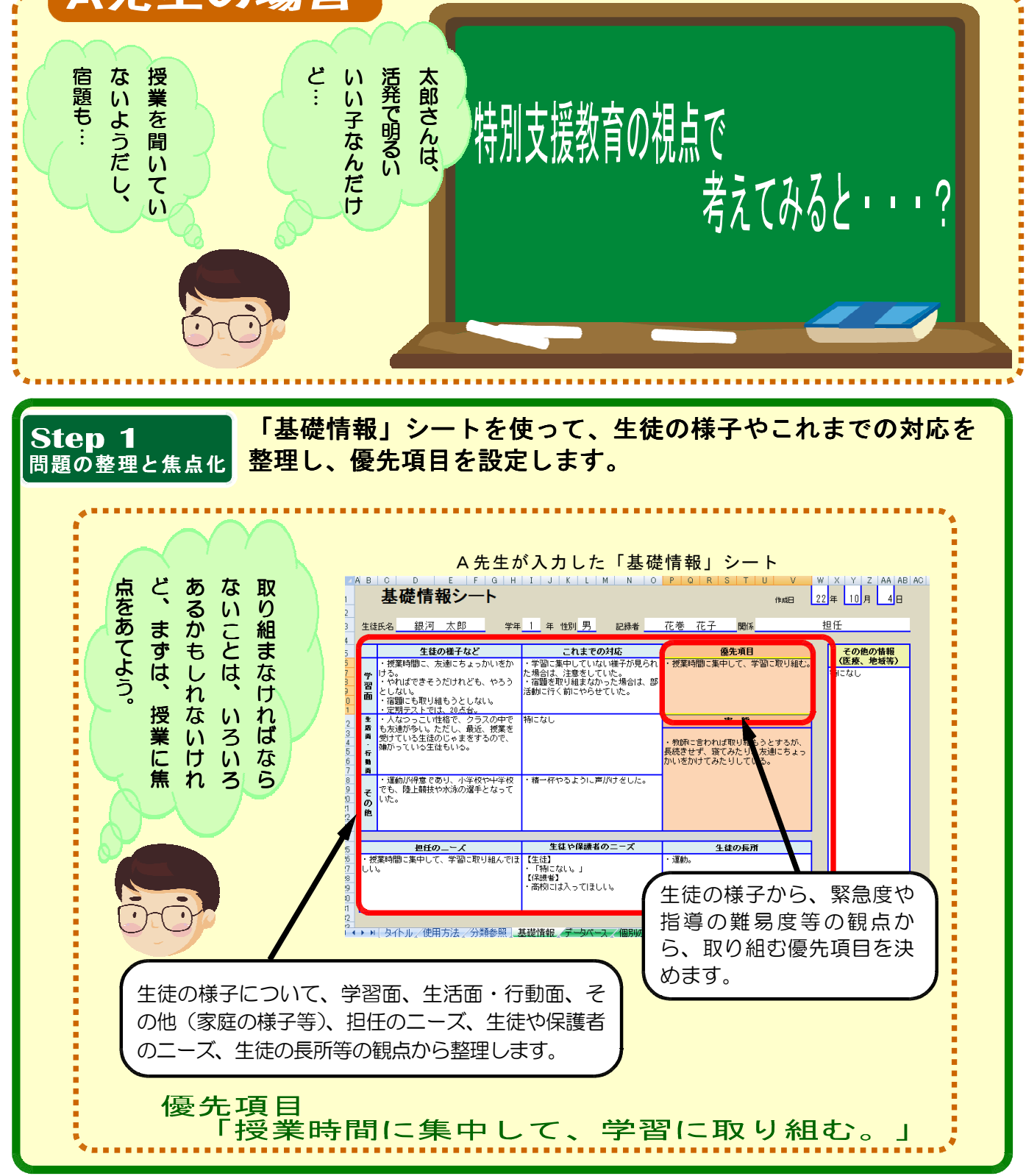

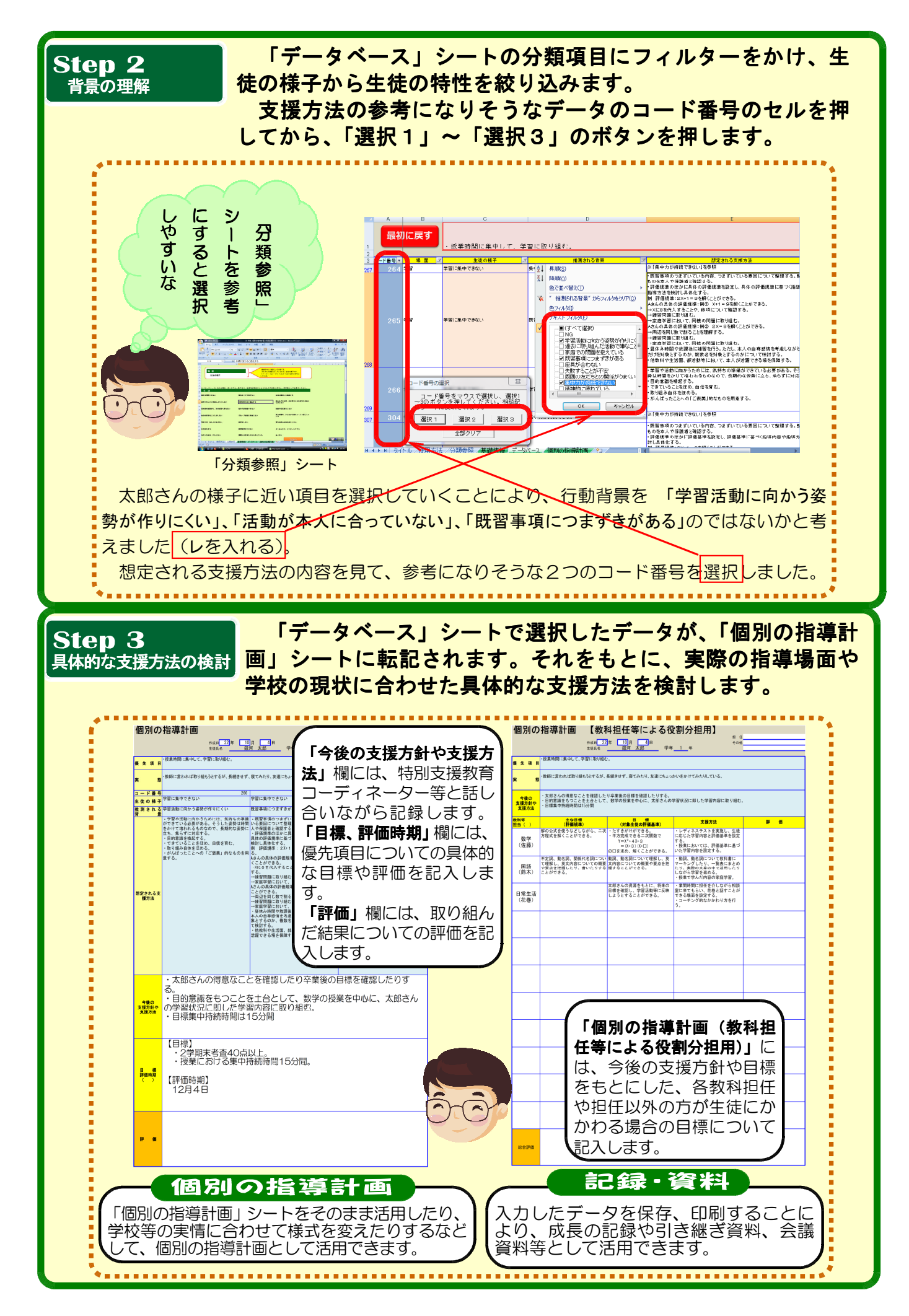